# Package 'ammiBayes'

March 14, 2022

<span id="page-0-0"></span>Type Package

Title Bayesian Ammi Model for Continuous Data

Version 1.0-1

Date 2022-03-14

Maintainer Fabio M. Correa <f.correa@ru.ac.za>

Contact Fabio Mathias Correa <f.correa@ru.ac.za>

Author Luciano A. Oliveira [aut], Carlos P. Silva [aut], Cristian T. E. Mendes [aut], Alessandra Q. Silva [aut], Joel J. Nuvunga [aut], Marcio Balestre [ths], Julio S. S. Bueno-Filho [ths], Fabio M. Correa [aut, cre] (<<https://orcid.org/0000-0002-6708-9316>>)

**Depends**  $R (= 4.0.0)$ 

VignetteBuilder R.rsp

Imports lattice, latticeExtra, distfree.cr, coda, spam, movMF, msm, bayesplot, Hmisc

Suggests ggpubr, R.rsp

#### LazyData true

Description Flexible multi-environment trials analysis via MCMC method for Additive Main Effects and Multiplicative Model (AMMI) for continuous data. Biplot with the averages and regions of confidence can be generated. The chains run in parallel on Linux systems and run serially on Windows.

License GPL  $(>= 2)$ 

NeedsCompilation no

Repository CRAN

Date/Publication 2022-03-14 16:10:02 UTC

## <span id="page-1-0"></span>R topics documented:

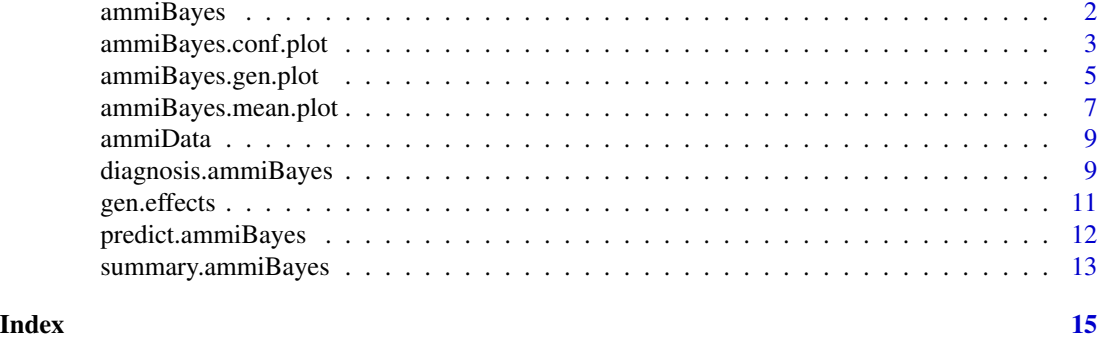

<span id="page-1-1"></span>ammiBayes *Bayesian AMMI for continuous data*

#### Description

Run the AMMI Bayesian model for continuous data.

#### Usage

```
ammiBayes(Y=Y, Gen=Gen, Env=Env, Rep=Rep,
         iterations=3000, jump=2, burn=500,
         Var.error=0.5, Var.env=0.5, Var.gen=0.5,
         chains=2)
```
#### Arguments

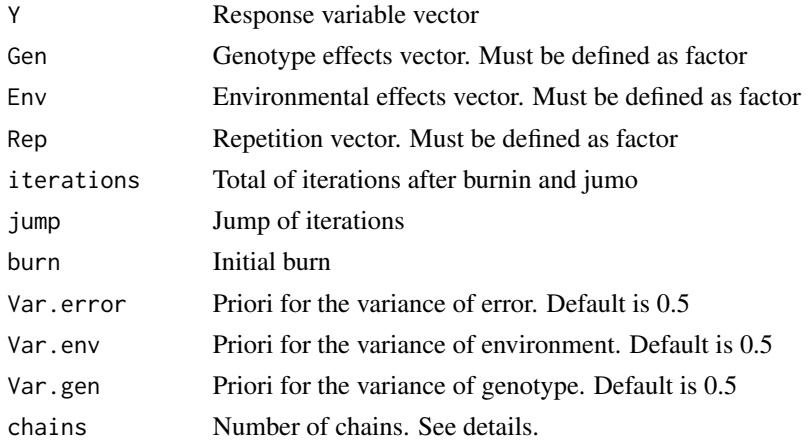

#### Details

The code is run in parallel for linux SO. If you are using Windows, the execution of the code will be serially.

#### <span id="page-2-0"></span>Author(s)

Luciano A. Oliveira Carlos P. Silva Cristian T. E. Mendes Alessandra Q. Silva Joel J. Nuvunga Marcio Balestre Julio S. S. Bueno-Filho Fabio M. Correa

#### References

OLIVEIRA,L.A.; SILVA, C. P.; NUVUNGA, J. J.; SILVA, A. Q.; BALESTRE, M. Credible Intervals for Scores in the AMMI with Random Effects for Genotype. Crop Science, v. 55, p. 465-476, 2015. doi: https://doi.org/10.2135/cropsci2014.05.0369

SILVA, C. P.; OLIVEIRA, L. A.; NUVUNGA, J. J.; PAMPLONA, A. K. A.; BALESTRE, M. A Bayesian Shrinkage Approach for AMMI Models. Plos One, v. 10, p. e0131414, 2015. doi: https://doi.org/10.1371/journal.pone.0131414.

#### Examples

```
library(ammiBayes)
data(ammiData)
Env <- factor(ammiData$amb)
Rep <- factor(ammiData$rep)
Gen <- factor(ammiData$gen)
Y <- ammiData$prod
model <- ammiBayes(Y=Y, Gen=Gen, Env=Env, Rep=Rep, iter=10,
burn=1, jump=2, chains=2)
summary(model)
```
ammiBayes.conf.plot *Plot ammiBayes object with confidence region*

#### Description

Plot the confidence regions for genotype and environment effects

#### Usage

```
ammiBayes.conf.plot(model, conf=0.95, pars.gen=NULL, pars.env=NULL,
             gen.labels=NULL, env.labels=NULL,
              col.env="red", col.gen="green",
              alpha.env=80, alpha.gen=80,
```

```
col.text.env="black", col.text.gen="black",
border.gen="transparent", border.env="transparent",
cex.env=1, cex.gen=1, lty.gen=1, lty.env=1,
lwd.gen=1, lwd.env=1, xlab, ylab, col.grid="grey",
lty.grid=2, lwd.grid=1, change.signal=FALSE,
plot.gen=TRUE, plot.env=TRUE)
```
### Arguments

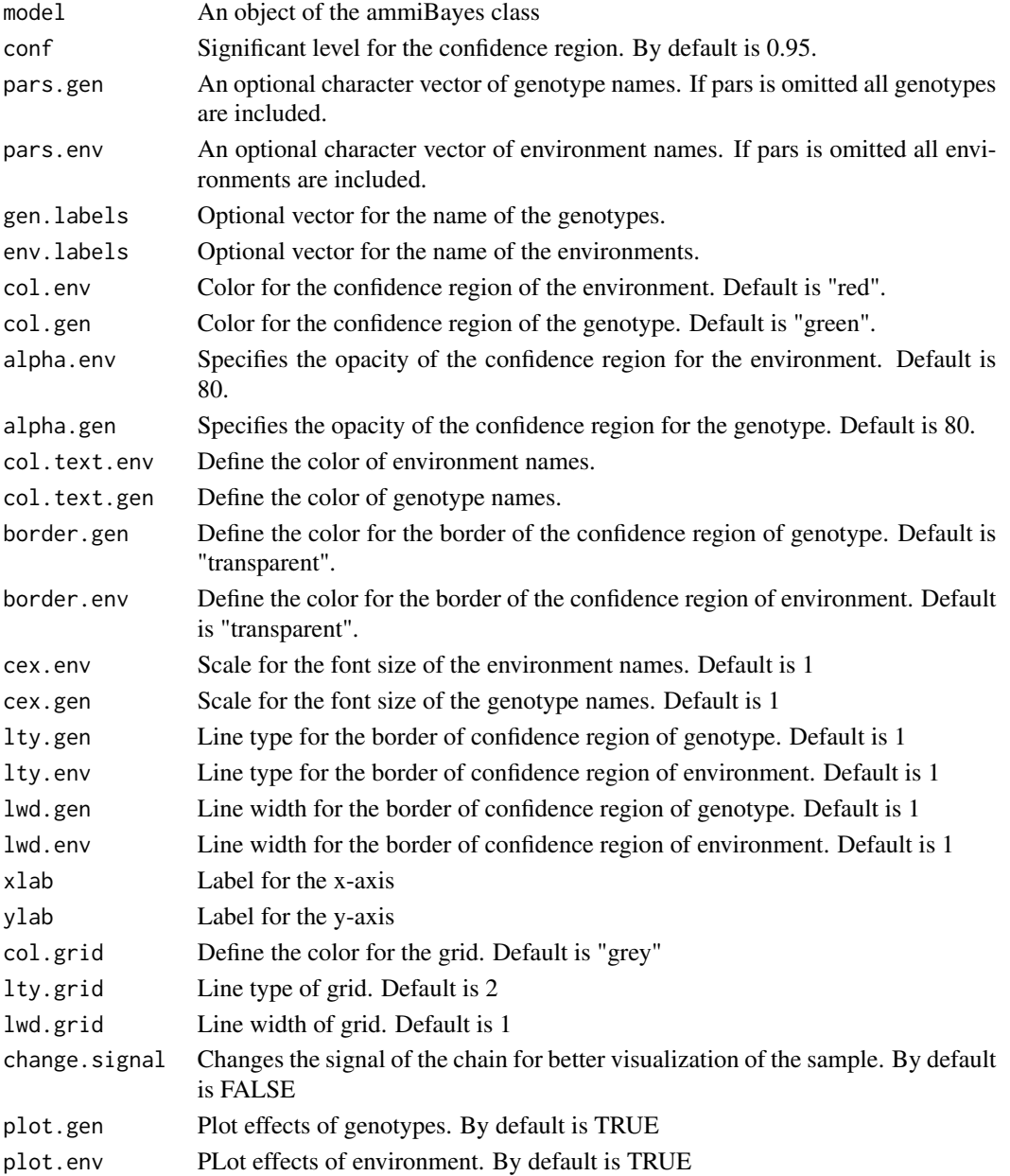

#### <span id="page-4-0"></span>ammiBayes.gen.plot 5

#### Details

The confidence regions are defined using the package [distfree.cr](#page-0-0).

#### Author(s)

Luciano A. Oliveira Carlos P. Silva Cristian T. E. Mendes Alessandra Q. Silva Joel J. Nuvunga Marcio Balestre Julio S. S. Bueno-Filho Fabio M. Correa

#### References

OLIVEIRA,L.A.; SILVA, C. P.; NUVUNGA, J. J.; SILVA, A. Q.; BALESTRE, M. Credible Intervals for Scores in the AMMI with Random Effects for Genotype. Crop Science, v. 55, p. 465-476, 2015. doi: https://doi.org/10.2135/cropsci2014.05.0369

SILVA, C. P.; OLIVEIRA, L. A.; NUVUNGA, J. J.; PAMPLONA, A. K. A.; BALESTRE, M. A Bayesian Shrinkage Approach for AMMI Models. Plos One, v. 10, p. e0131414, 2015. doi: https://doi.org/10.1371/journal.pone.0131414.

#### See Also

[lattice](#page-0-0)

#### Examples

```
library(ammiBayes)
data(ammiData)
Env <- factor(ammiData$amb)
Rep <- factor(ammiData$rep)
Gen <- factor(ammiData$gen)
Y <- ammiData$prod
model <- ammiBayes(Y=Y, Gen=Gen, Env=Env, Rep=Rep, iter=10, burn=1, jump=2, chains=2)
ammiBayes.conf.plot(model)
```
ammiBayes.gen.plot *Plot genotype effects from ammiBayes object*

#### Description

Plot the posterior mean for an ammiBayes object

#### <span id="page-5-0"></span>Usage

```
ammiBayes.gen.plot(x, lwd=1, lty=1, pch=18, method="bars",
                  col.bands=NULL, ylim=NULL,
                  xlab=NULL, ylab=NULL, gen.names=NULL)
```
#### Arguments

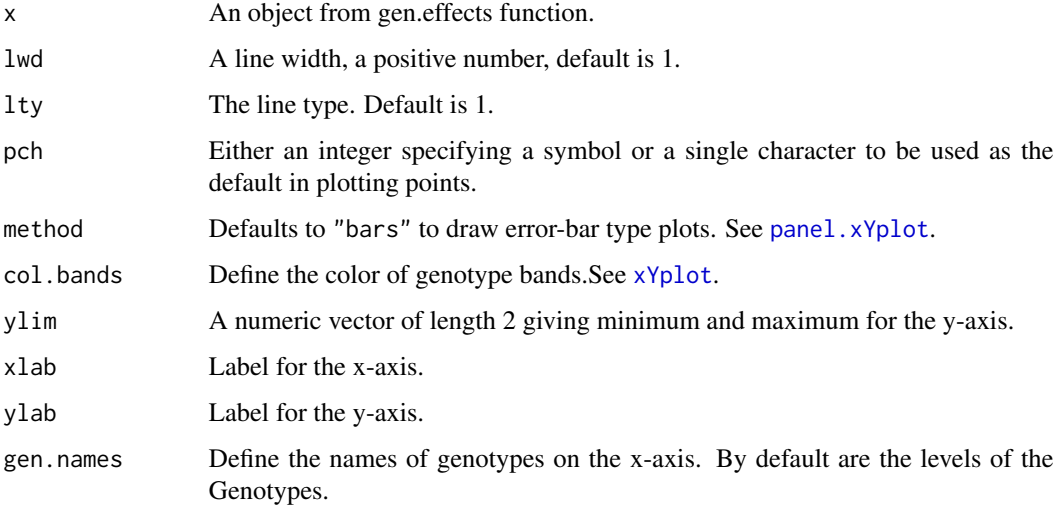

#### Author(s)

Luciano A. Oliveira Carlos P. Silva Cristian T. E. Mendes Alessandra Q. Silva Joel J. Nuvunga Marcio Balestre Julio S. S. Bueno-Filho Fabio M. Correa

#### References

OLIVEIRA,L.A.; SILVA, C. P.; NUVUNGA, J. J.; SILVA, A. Q.; BALESTRE, M. Credible Intervals for Scores in the AMMI with Random Effects for Genotype. Crop Science, v. 55, p. 465-476, 2015. doi: https://doi.org/10.2135/cropsci2014.05.0369

SILVA, C. P.; OLIVEIRA, L. A.; NUVUNGA, J. J.; PAMPLONA, A. K. A.; BALESTRE, M. A Bayesian Shrinkage Approach for AMMI Models. Plos One, v. 10, p. e0131414, 2015. doi: https://doi.org/10.1371/journal.pone.0131414.

#### See Also

[xYplot](#page-0-0)

#### <span id="page-6-0"></span>ammiBayes.mean.plot 7

#### Examples

```
library(ammiBayes)
data(ammiData)
Env <- factor(ammiData$amb)
Rep <- factor(ammiData$rep)
Gen <- factor(ammiData$gen)
Y <- ammiData$prod
model <- ammiBayes(Y=Y, Gen=Gen, Env=Env, Rep=Rep, iter=10, burn=1, jump=2, chains=2)
genot.effects <- gen.effects(model)
ammiBayes.gen.plot(genot.effects)
```
ammiBayes.mean.plot *Plot ammiBayes object*

#### Description

Plot the means for the ammiBayes object

#### Usage

```
ammiBayes.mean.plot(model, pars.gen=NULL, pars.env=NULL,
              gen.labels=NULL, env.labels=NULL,
              col.text.gen="darkgreen", col.text.env="red",
              ylim=NULL, xlim=NULL, cex.env=1, cex.gen=1,
              xlab,ylab, col.grid="grey", lty.grid=2, lwd.grid=1)
```
#### Arguments

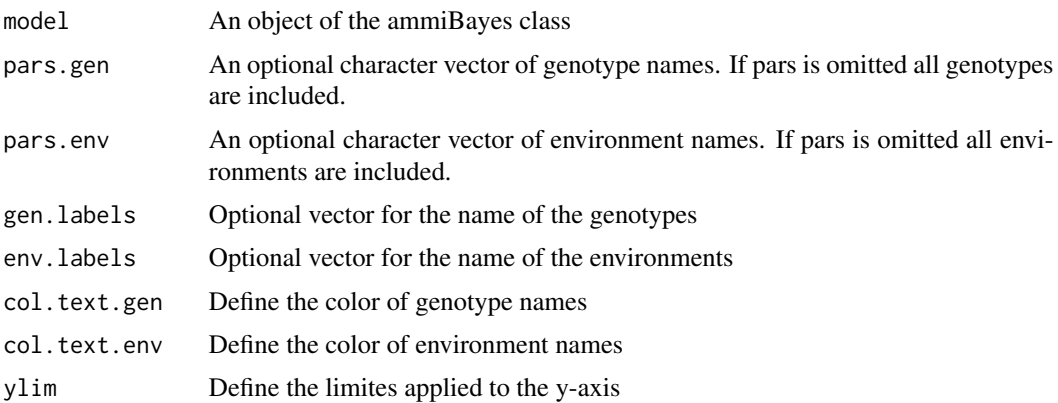

<span id="page-7-0"></span>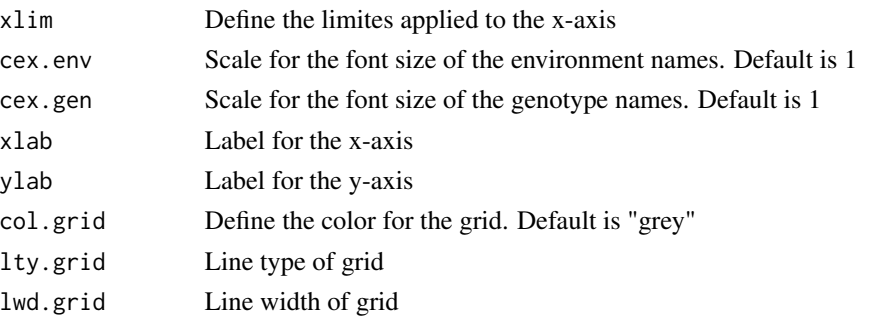

#### Author(s)

Luciano A. Oliveira Carlos P. Silva Cristian T. E. Mendes Alessandra Q. Silva Joel J. Nuvunga Marcio Balestre Julio S. S. Bueno-Filho Fabio M. Correa

#### References

OLIVEIRA,L.A.; SILVA, C. P.; NUVUNGA, J. J.; SILVA, A. Q.; BALESTRE, M. Credible Intervals for Scores in the AMMI with Random Effects for Genotype. Crop Science, v. 55, p. 465-476, 2015. doi: https://doi.org/10.2135/cropsci2014.05.0369

SILVA, C. P.; OLIVEIRA, L. A.; NUVUNGA, J. J.; PAMPLONA, A. K. A.; BALESTRE, M. A Bayesian Shrinkage Approach for AMMI Models. Plos One, v. 10, p. e0131414, 2015. doi: https://doi.org/10.1371/journal.pone.0131414.

### See Also

#### [lattice](#page-0-0)

#### Examples

```
library(ammiBayes)
data(ammiData)
Env <- factor(ammiData$amb)
```

```
Rep <- factor(ammiData$rep)
Gen <- factor(ammiData$gen)
Y <- ammiData$prod
```
model <- ammiBayes(Y=Y, Gen=Gen, Env=Env, Rep=Rep, iter=10, burn=1, jump=2, chains=2)

```
ammiBayes.mean.plot(model)
```
<span id="page-8-0"></span>

#### Description

Simulated dataset in completely randomized design to illustrate the resources of the ammiBayes package.

#### Usage

data(ammiData)

#### Details

amb = Environment (4 environments)

rep = Repetition (9 repetitions)

gen = Genotype (6 genotypes)

prod = Variabel response

diagnosis.ammiBayes *Bayesian AMMI for ordinal data*

#### Description

Extract the MCMC chain for diagnosis

#### Usage

diagnosis.ammiBayes(x, pars=NULL)

#### Arguments

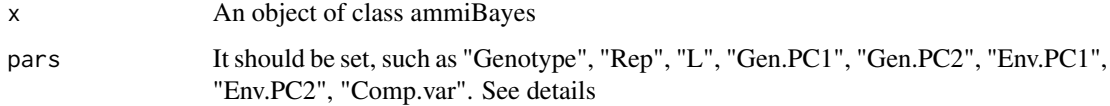

#### Details

The output is compatible for diagnosis with the coda and bayesplot packages. Examples can be seen on the website: [bayesplot](#page-0-0)

#### Author(s)

Luciano A. Oliveira Carlos P. Silva Cristian T. E. Mendes Alessandra Q. Silva Joel J. Nuvunga Marcio Balestre Julio S. S. Bueno-Filho Fabio M. Correa

#### References

OLIVEIRA,L.A.; SILVA, C. P.; NUVUNGA, J. J.; SILVA, A. Q.; BALESTRE, M. Credible Intervals for Scores in the AMMI with Random Effects for Genotype. Crop Science, v. 55, p. 465-476, 2015. doi: https://doi.org/10.2135/cropsci2014.05.0369

SILVA, C. P.; OLIVEIRA, L. A.; NUVUNGA, J. J.; PAMPLONA, A. K. A.; BALESTRE, M. A Bayesian Shrinkage Approach for AMMI Models. Plos One, v. 10, p. e0131414, 2015. doi: https://doi.org/10.1371/journal.pone.0131414.

#### Examples

```
# Not run
library(ammiBayes)
library(bayesplot)
library(ggpubr)
data(ammiData)
Env <- factor(ammiData$amb)
Rep <- factor(ammiData$rep)
Gen <- factor(ammiData$gen)
Y <- ammiData$prod
model <- ammiBayes(Y=Y, Gen=Gen, Env=Env, Rep=Rep, iter=1000, burn=10, jump=2, chains=2)
gen.diagnosis <- diagnosis.ammiBayes(model, pars="Genotype")
mcmc_trace(gen.diagnosis)
mcmc_dens_overlay(gen.diagnosis)
mcmc_areas(gen.diagnosis)
dens <- bayesplot::mcmc_dens_overlay(gen.diagnosis)
trac <- bayesplot::mcmc_trace(gen.diagnosis, facet_args=list(ncol=1))
ggpubr::ggarrange(trac,dens, common.legend=TRUE)
```
<span id="page-10-0"></span>

#### Description

Extract the effects of genotypes and HPD interval

#### Usage

gen.effects(x, prob=0.95)

#### Arguments

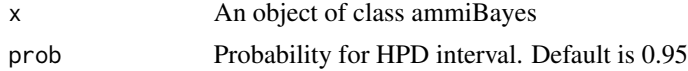

#### Author(s)

Luciano A. Oliveira Carlos P. Silva Cristian T. E. Mendes Alessandra Q. Silva Joel J. Nuvunga Marcio Balestre Julio S. S. Bueno-Filho Fabio M. Correa

#### References

OLIVEIRA,L.A.; SILVA, C. P.; NUVUNGA, J. J.; SILVA, A. Q.; BALESTRE, M. Credible Intervals for Scores in the AMMI with Random Effects for Genotype. Crop Science, v. 55, p. 465-476, 2015. doi: https://doi.org/10.2135/cropsci2014.05.0369

SILVA, C. P.; OLIVEIRA, L. A.; NUVUNGA, J. J.; PAMPLONA, A. K. A.; BALESTRE, M. A Bayesian Shrinkage Approach for AMMI Models. Plos One, v. 10, p. e0131414, 2015. doi: https://doi.org/10.1371/journal.pone.0131414.

#### Examples

```
library(ammiBayes)
data(ammiData)
Env <- factor(ammiData$amb)
Rep <- factor(ammiData$rep)
Gen <- factor(ammiData$gen)
Y <- ammiData$prod
```
model <- ammiBayes(Y=Y, Gen=Gen, Env=Env, Rep=Rep, iter=10, burn=1, jump=2, chains=2)

<span id="page-11-0"></span>gen.effects(model)

predict.ammiBayes *Bayesian AMMI for continuous data*

#### Description

Extract predict values and HPD interval

#### Usage

```
## S3 method for class 'ammiBayes'
predict(object, prob=0.95, ...)
```
#### Arguments

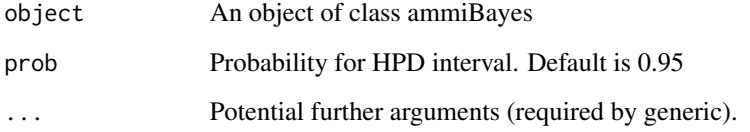

#### Author(s)

Luciano A. Oliveira Carlos P. Silva Cristian T. E. Mendes Alessandra Q. Silva Joel J. Nuvunga Marcio Balestre Julio S. S. Bueno-Filho Fabio M. Correa

#### References

OLIVEIRA,L.A.; SILVA, C. P.; NUVUNGA, J. J.; SILVA, A. Q.; BALESTRE, M. Credible Intervals for Scores in the AMMI with Random Effects for Genotype. Crop Science, v. 55, p. 465-476, 2015. doi: https://doi.org/10.2135/cropsci2014.05.0369

SILVA, C. P.; OLIVEIRA, L. A.; NUVUNGA, J. J.; PAMPLONA, A. K. A.; BALESTRE, M. A Bayesian Shrinkage Approach for AMMI Models. Plos One, v. 10, p. e0131414, 2015. doi: https://doi.org/10.1371/journal.pone.0131414.

#### <span id="page-12-0"></span>summary.ammiBayes 13

#### Examples

```
library(ammiBayes)
data(ammiData)
Env <- factor(ammiData$amb)
Rep <- factor(ammiData$rep)
Gen <- factor(ammiData$gen)
Y <- ammiData$prod
model <- ammiBayes(Y=Y, Gen=Gen, Env=Env, Rep=Rep, iter=10, burn=1, jump=2, chains=2)
predict(model)
```
summary.ammiBayes *Summary Method for ammiBayes object*

#### Description

Returns (and prints) a summary list for ammiBayes object.

#### Usage

## S3 method for class 'ammiBayes' summary(object, ...)

#### Arguments

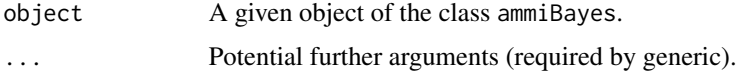

#### Author(s)

Luciano A. Oliveira Carlos P. Silva Cristian T. E. Mendes Alessandra Q. Silva Joel J. Nuvunga Marcio Balestre Julio S. S. Bueno-Filho Fabio M. Correa

#### References

OLIVEIRA,L.A.; SILVA, C. P.; NUVUNGA, J. J.; SILVA, A. Q.; BALESTRE, M. Credible Intervals for Scores in the AMMI with Random Effects for Genotype. Crop Science, v. 55, p. 465-476, 2015. doi: https://doi.org/10.2135/cropsci2014.05.0369

<span id="page-13-0"></span>SILVA, C. P.; OLIVEIRA, L. A.; NUVUNGA, J. J.; PAMPLONA, A. K. A.; BALESTRE, M. A Bayesian Shrinkage Approach for AMMI Models. Plos One, v. 10, p. e0131414, 2015. doi: https://doi.org/10.1371/journal.pone.0131414.

#### See Also

[ammiBayes](#page-1-1)

# <span id="page-14-0"></span>Index

∗ datasets ammiData, [9](#page-8-0) ∗ package ammiBayes, [2](#page-1-0) ammiBayes.conf.plot, [3](#page-2-0) ammiBayes.gen.plot, [5](#page-4-0) ammiBayes.mean.plot, [7](#page-6-0) diagnosis.ammiBayes, [9](#page-8-0) gen.effects, [11](#page-10-0) predict.ammiBayes, [12](#page-11-0) summary.ammiBayes, [13](#page-12-0) ammiBayes, [2,](#page-1-0) *[14](#page-13-0)* ammiBayes.conf.plot, [3](#page-2-0) ammiBayes.gen.plot, [5](#page-4-0) ammiBayes.mean.plot, [7](#page-6-0) ammiData, [9](#page-8-0) bayesplot, *[9](#page-8-0)* diagnosis.ammiBayes, [9](#page-8-0) distfree.cr, *[5](#page-4-0)* gen.effects, [11](#page-10-0) lattice, *[5](#page-4-0)*, *[8](#page-7-0)* panel.xYplot, *[6](#page-5-0)* predict.ammiBayes, [12](#page-11-0) summary.ammiBayes, [13](#page-12-0) xYplot, *[6](#page-5-0)*